## КАПРИЧЧИО

## **CAPRICCIO**

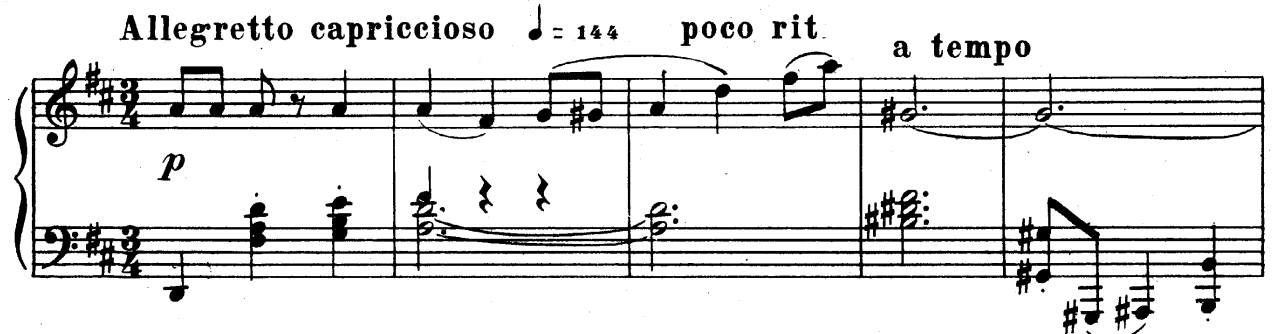

8

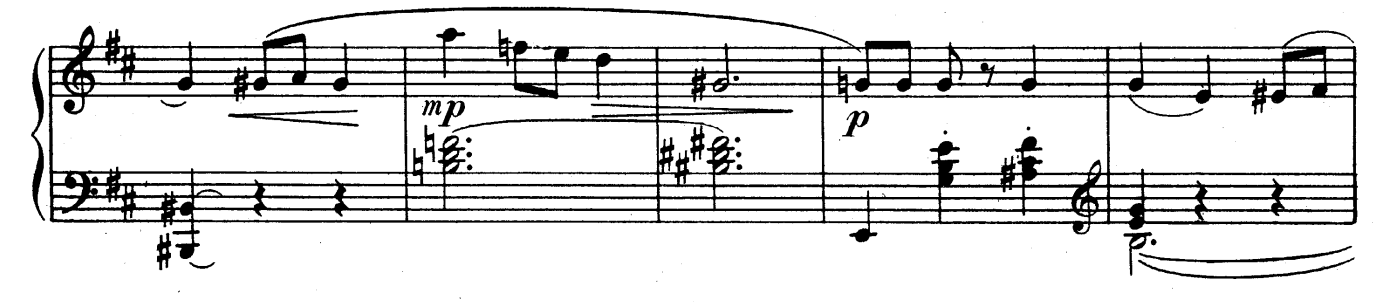

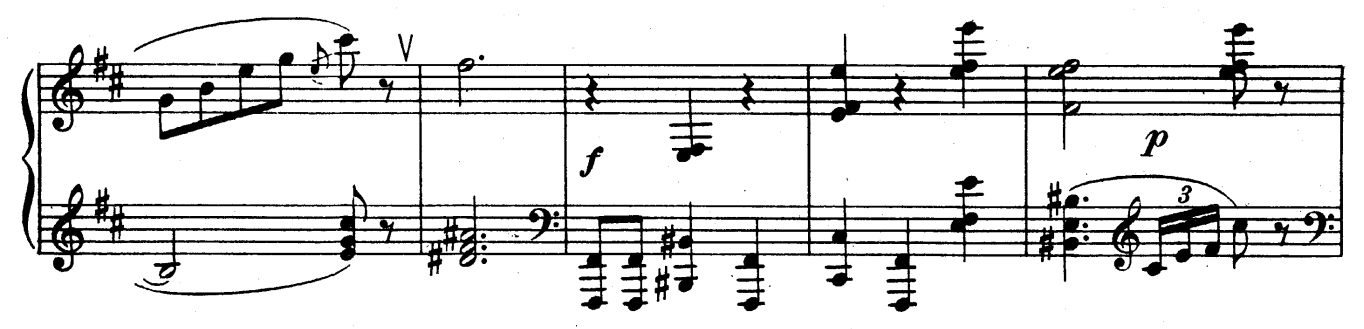

poco rit.

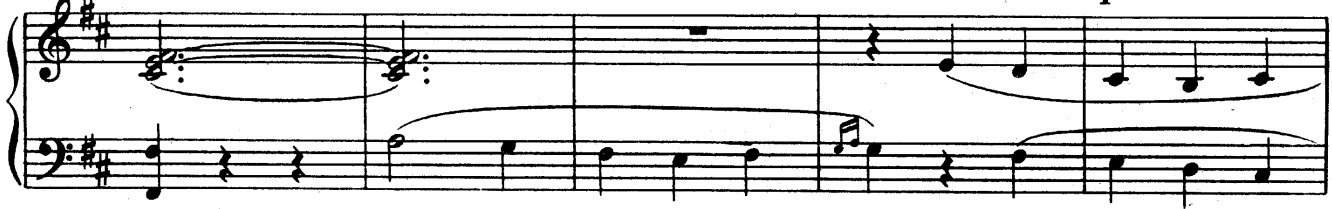

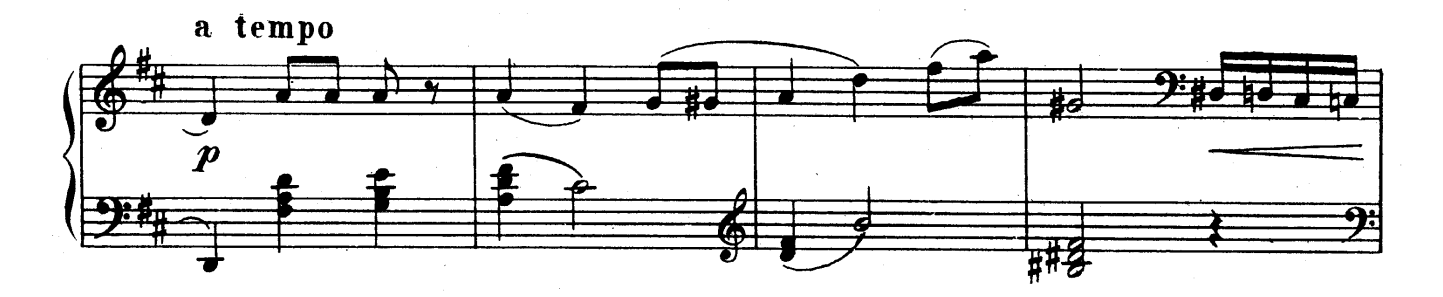

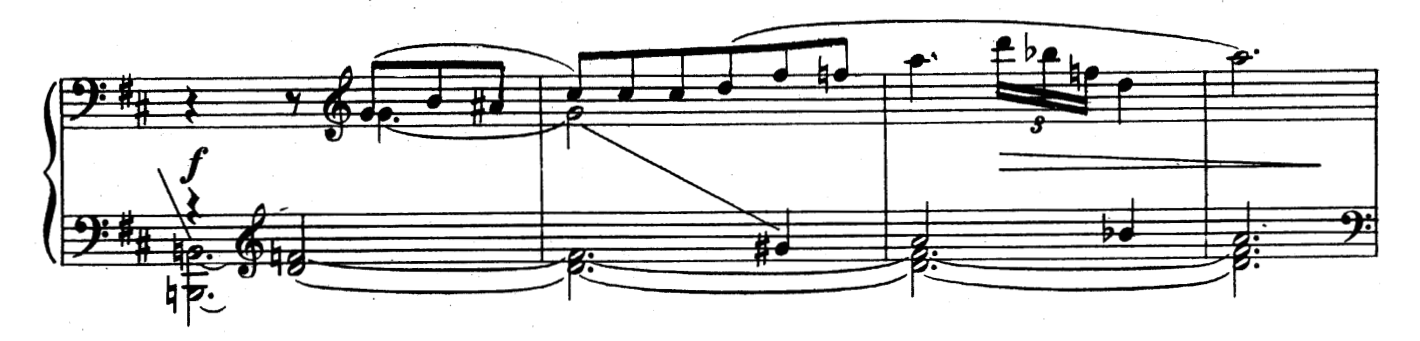

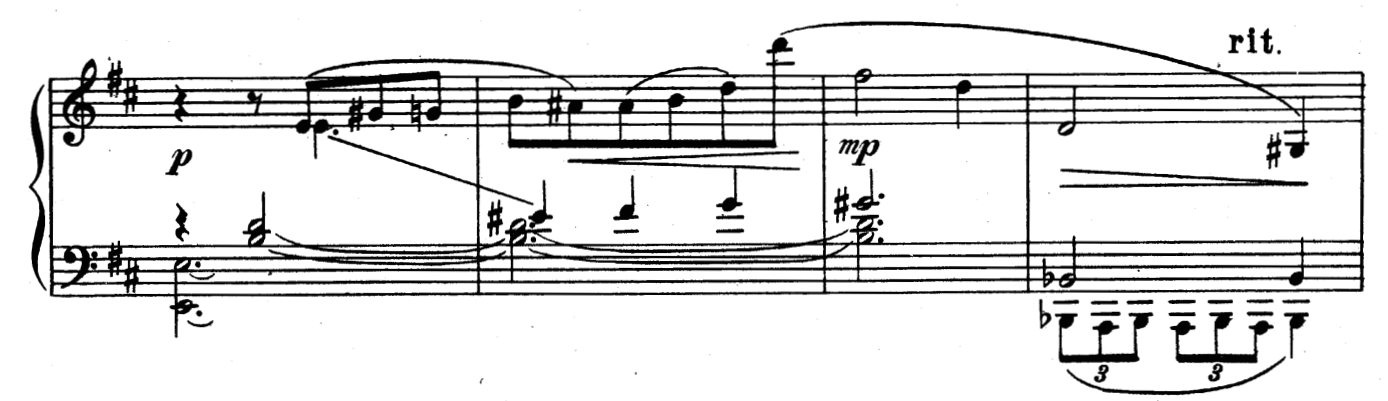

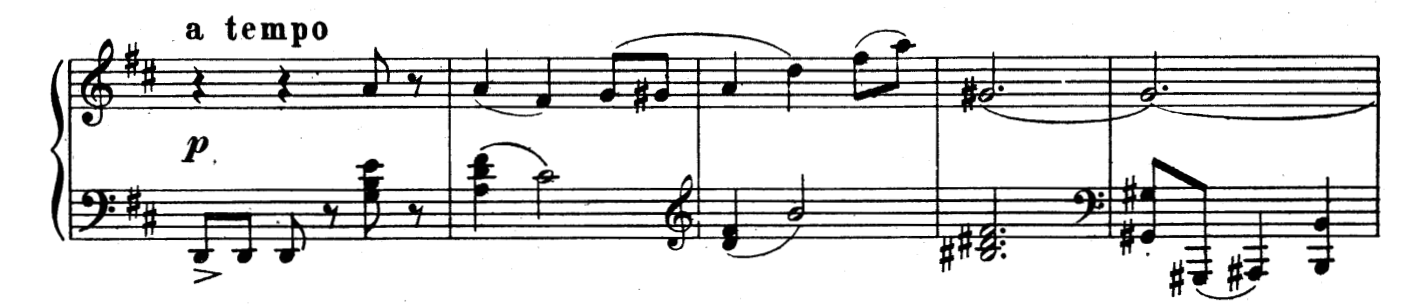

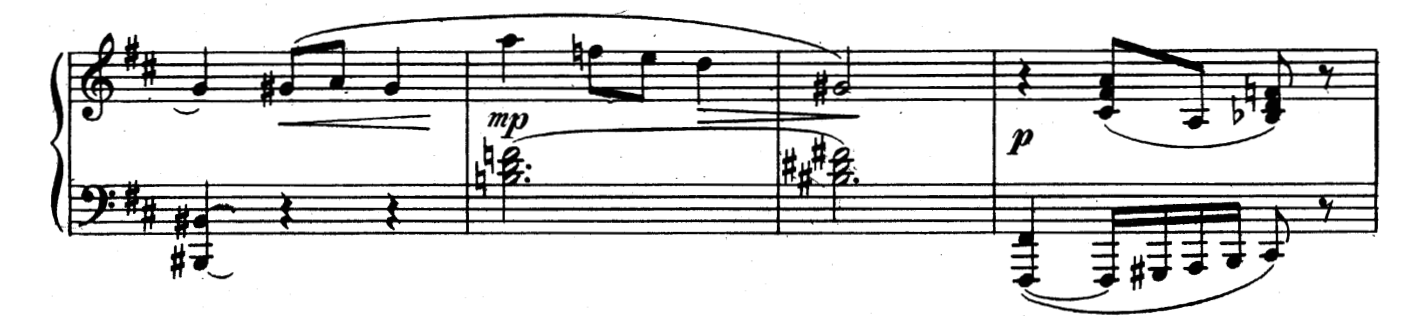

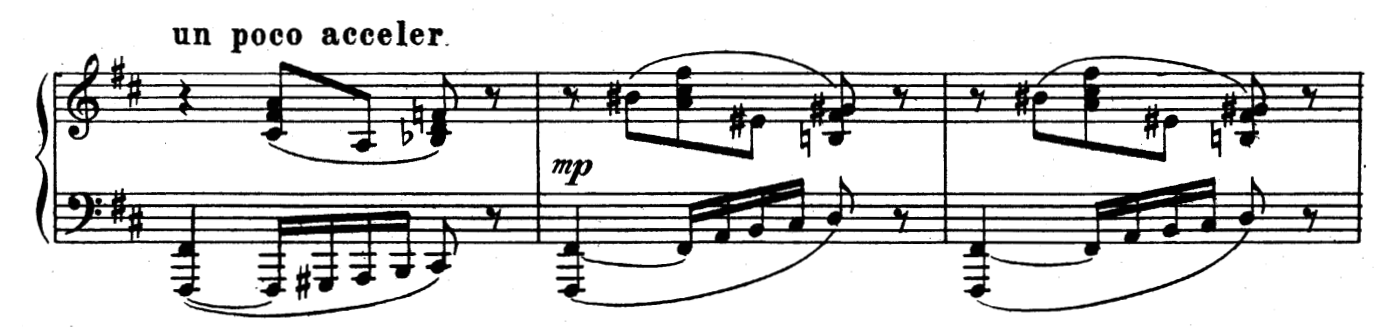

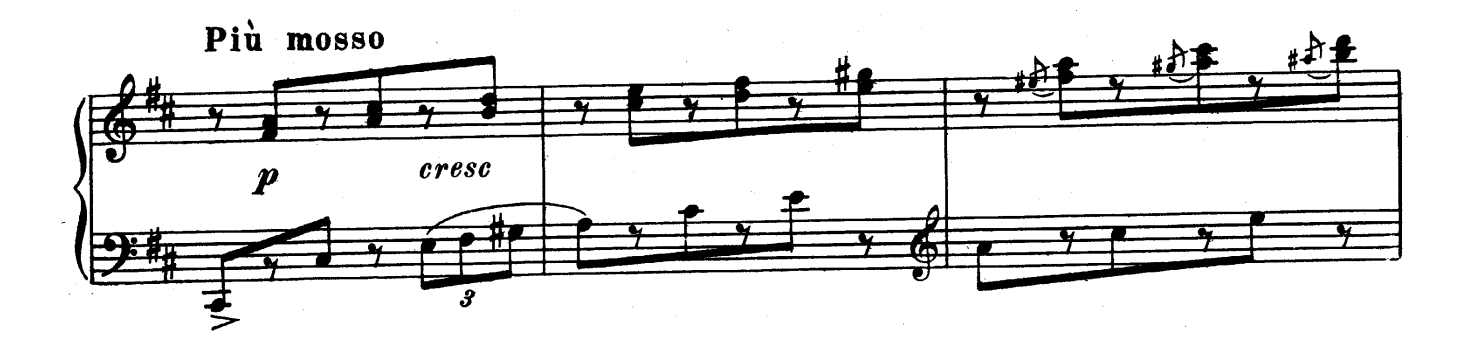

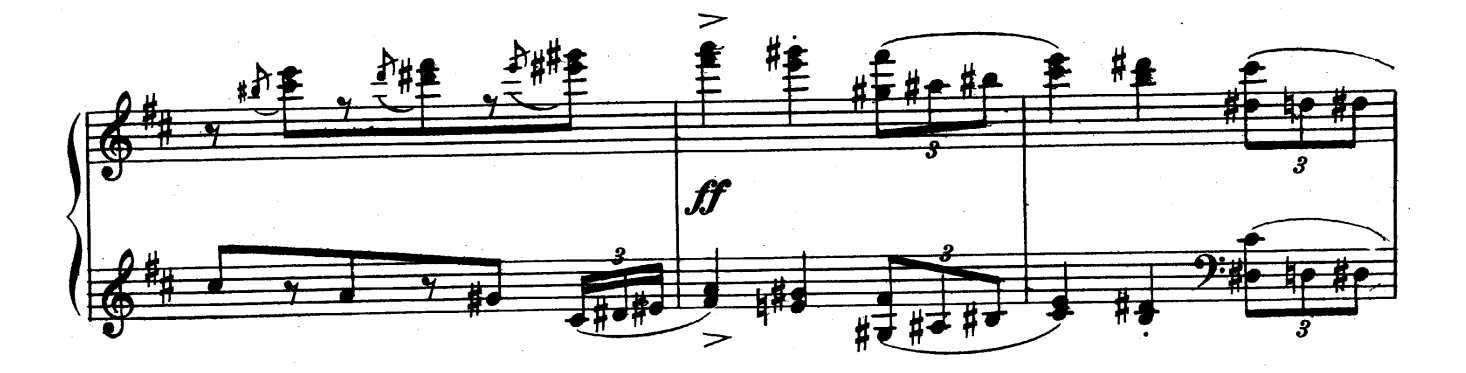

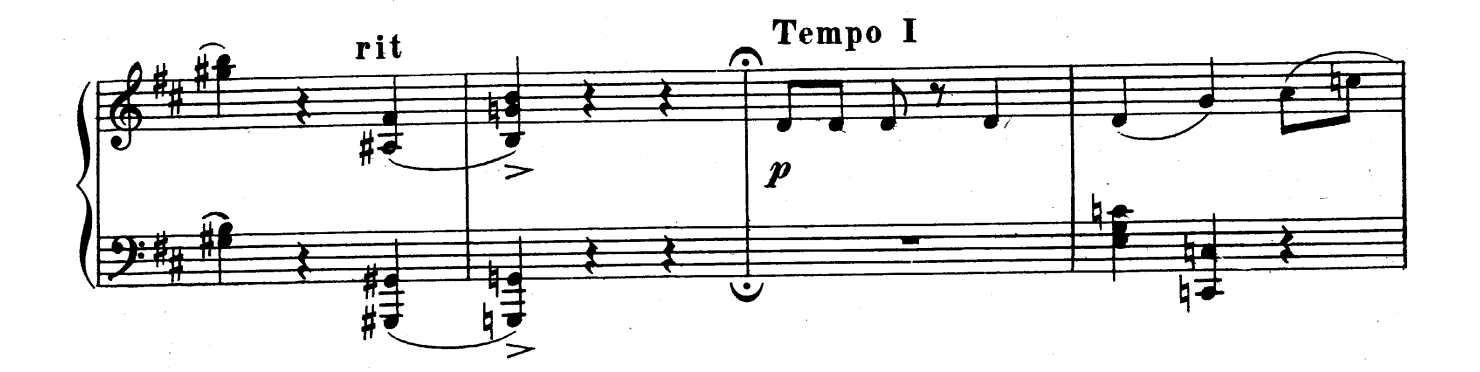

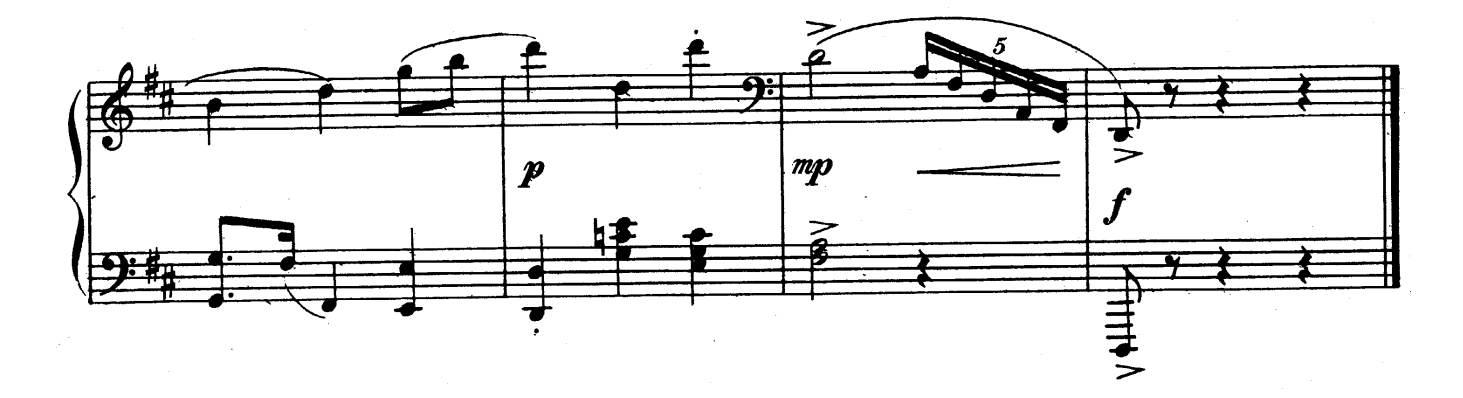